, tushu007.com << Director 7.0 >>

书名:<<跟我学Director 7.0――多媒体制作技术与实例>>

- 13 ISBN 9787502424503
- 10 ISBN 7502424504

出版时间:1999-09

PDF

## http://www.tushu007.com

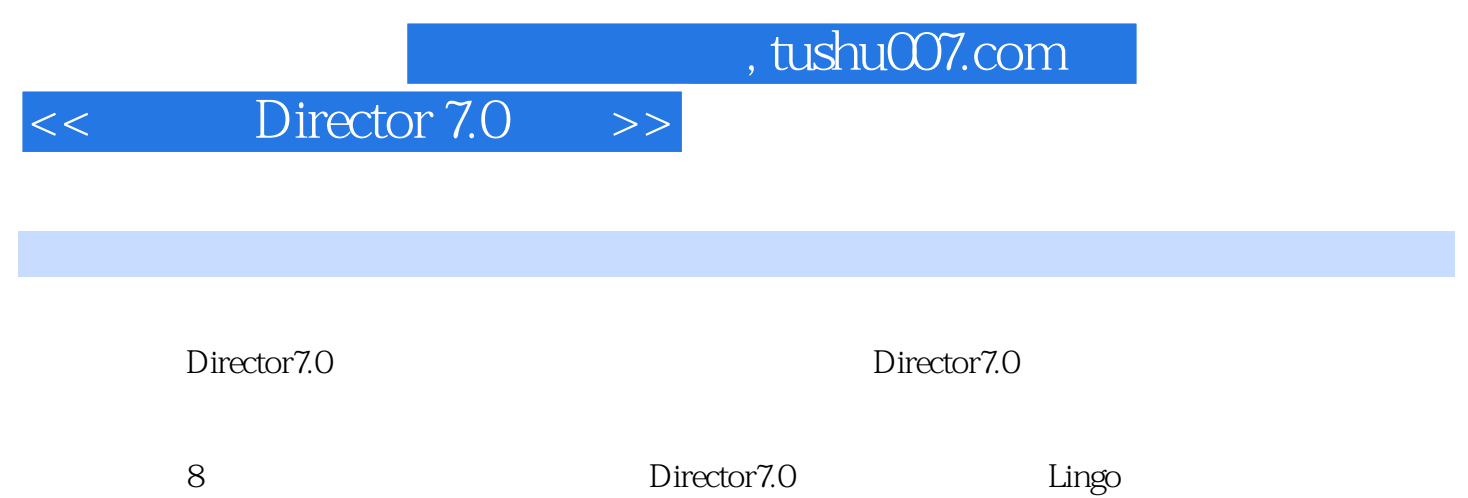

<< Director 7.0 >>

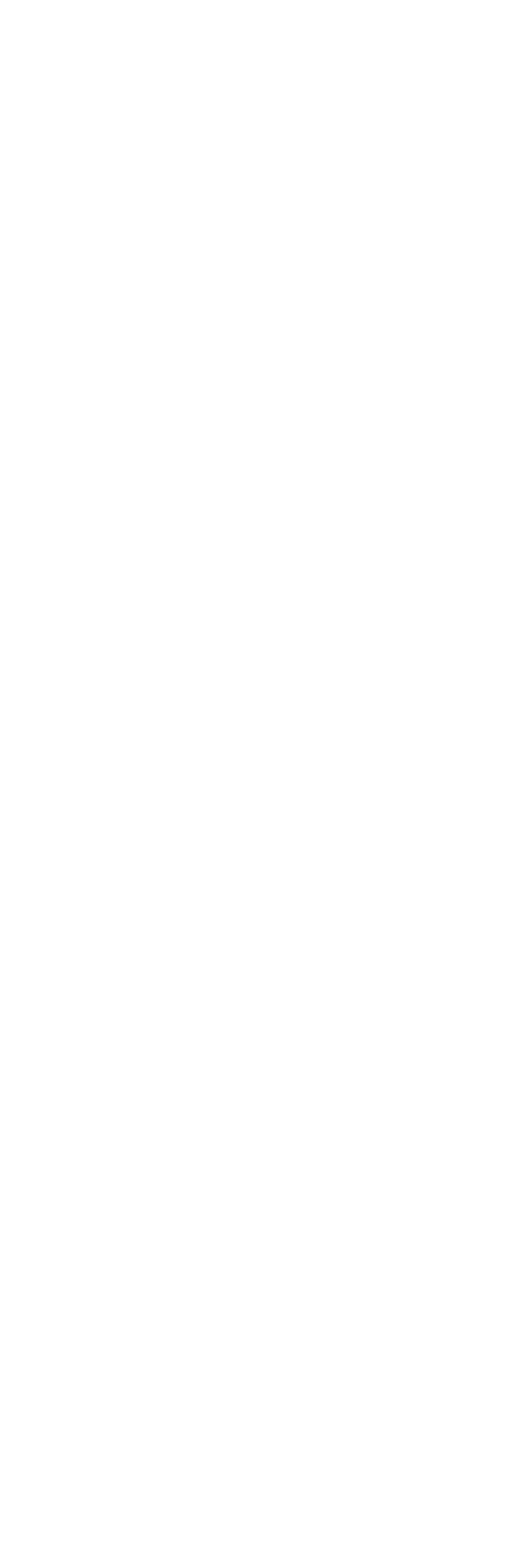

<< Director 7.0 >>

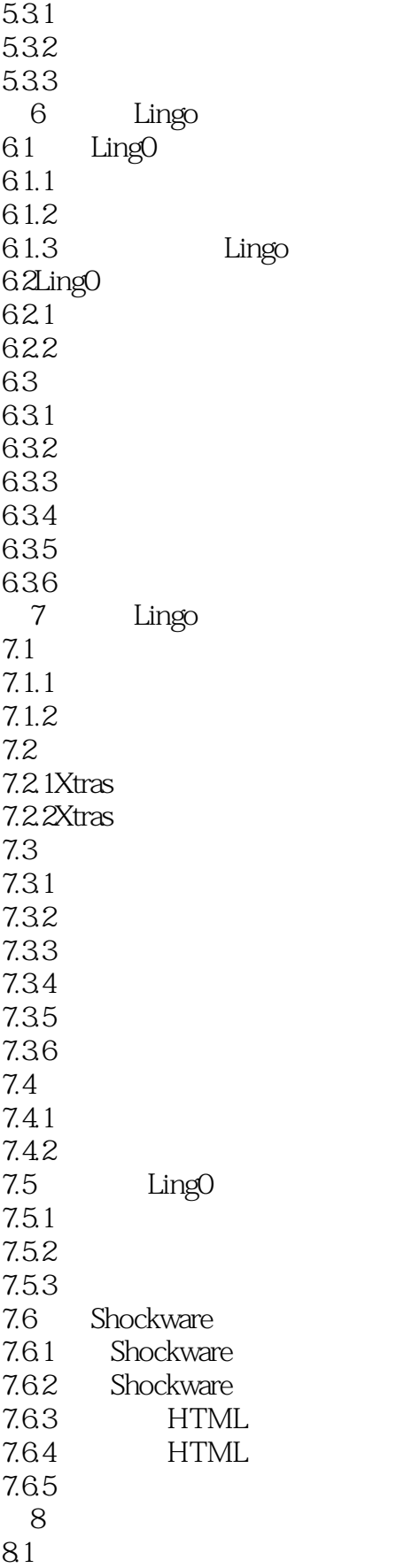

## << Director 7.0 >>

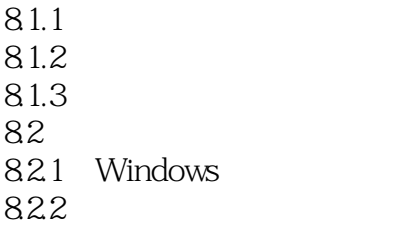

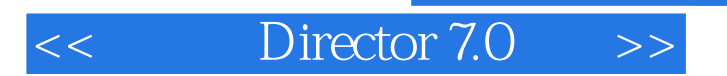

本站所提供下载的PDF图书仅提供预览和简介,请支持正版图书。

更多资源请访问:http://www.tushu007.com